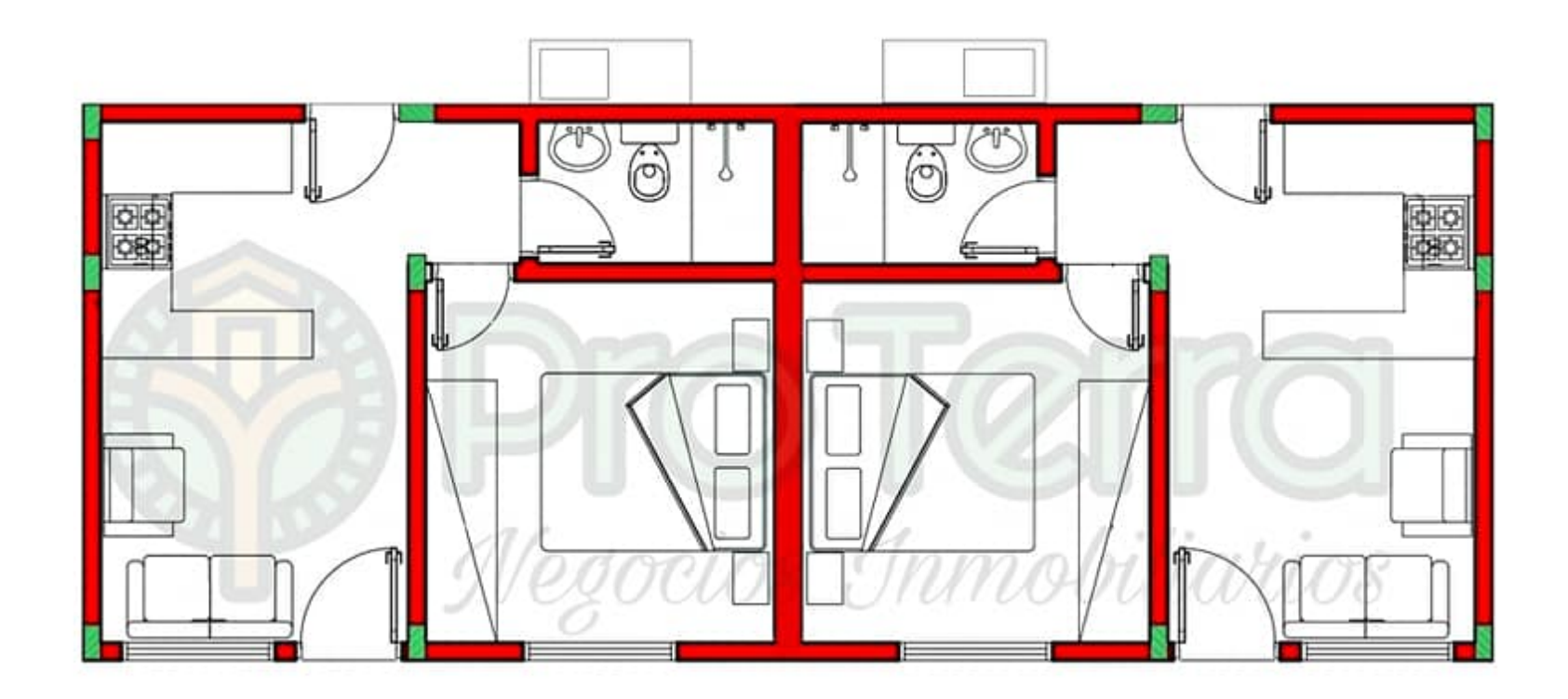

**INGRESA UN TEXTO.**